MySQL [\(/sql/docs/mysql/locations\)](https://cloud.google.com/sql/docs/mysql/locations) | **PostgreSQL** | SQL Server [\(/sql/docs/sqlserver/locations\)](https://cloud.google.com/sql/docs/sqlserver/locations)

When you create a Cloud SQL instance, you choose a *region* where the instance and its data are stored. To reduce latency and increase availability, choose the same region for your data and your Compute Engine instances, App Engine apps, and other services.

There are different location types:

A regional location [\(#location-r\)](#page-0-0) is a specific geographic place, such as London.

A [multi-regional](#page-1-0) location (#location-mr) is a large geographic area, such as the United States, that contains at least two geographic places. Multi- regional locations are only used for backups.

<span id="page-0-0"></span>Regional locations are specific geographic locations within a multi-region location. You can create a Cloud SQL instance in the following regions:

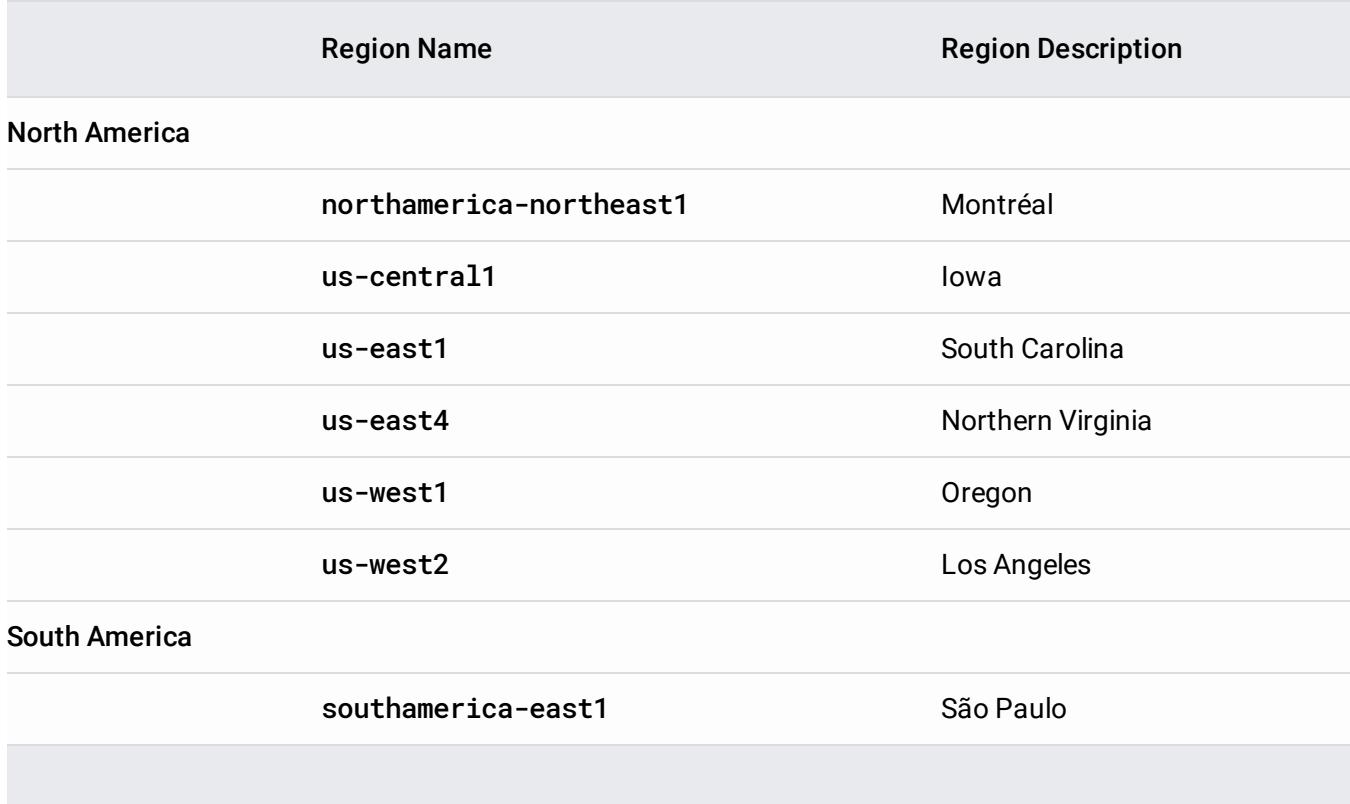

<span id="page-1-0"></span>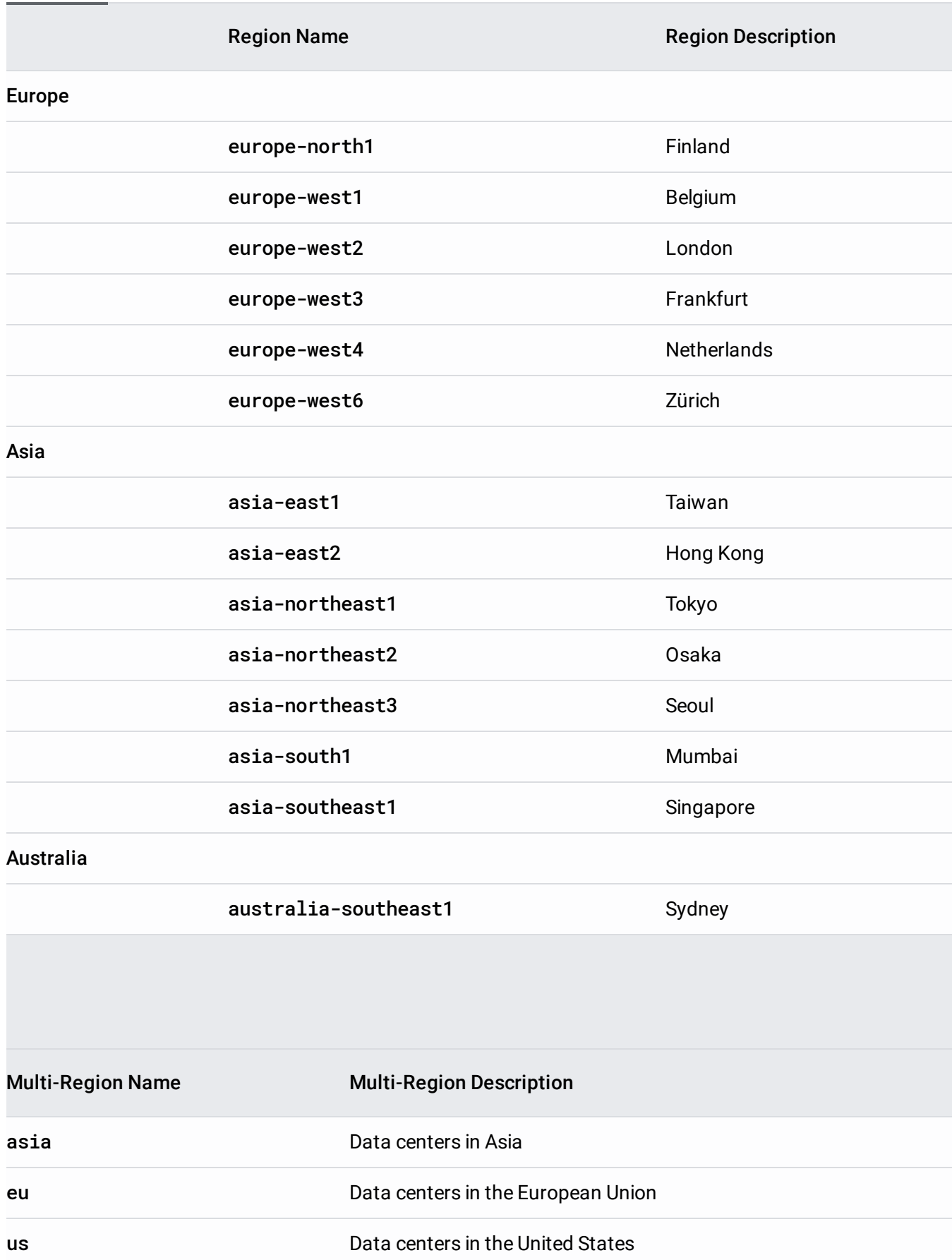

Zones are sub-locations within a region. For example, a zone named us-central1-a indicates a zone within the us-central1 region. A zone is independent of other zones in the same region.

You can choose your zone to keep your Cloud SQL instance close to your other Google Cloud services. For highly-available instances [\(/sql/docs/postgres/high-availability\)](https://cloud.google.com/sql/docs/postgres/high-availability) (regional instances), you can choose your primary zone, but not your secondary zone.

For more information about zones, see Geography and Regions [\(/docs/geography-and-regions\)](https://cloud.google.com/docs/geography-and-regions).

- Get more information about building applications to meet your latency, availability, and durability requirements [\(/docs/geography-and-regions\)](https://cloud.google.com/docs/geography-and-regions).
- See a worldwide region map [\(/about/locations/\)](https://cloud.google.com/about/locations/).